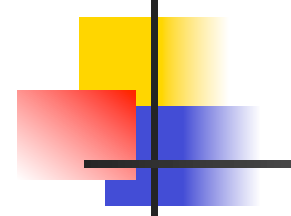

### **WEKA Waikato Environment for Knowledge Analysis**

## **Association Rules**

### **Prof. Pietro Ducange**

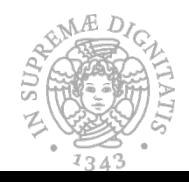

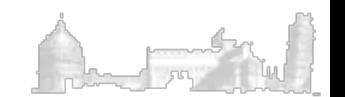

## **Introduction**

- The WEKA implementation of the APRIORI and FP-growth algorithms will be presented
- **n** An example of association rules mining will be discussed
- A number of exercises will be proposed

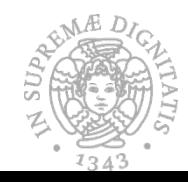

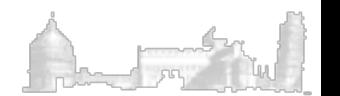

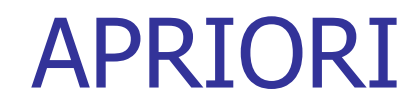

### Method:

- Initially, scan DB once to get frequent 1-itemset
- Generate length  $(k+1)$  candidate itemsets from length k frequent itemsets
- Test the candidates against DB
- Terminate when no frequent or candidate set can be generated

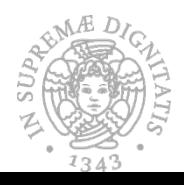

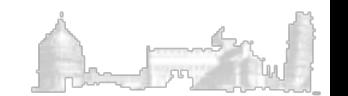

### Association-rule

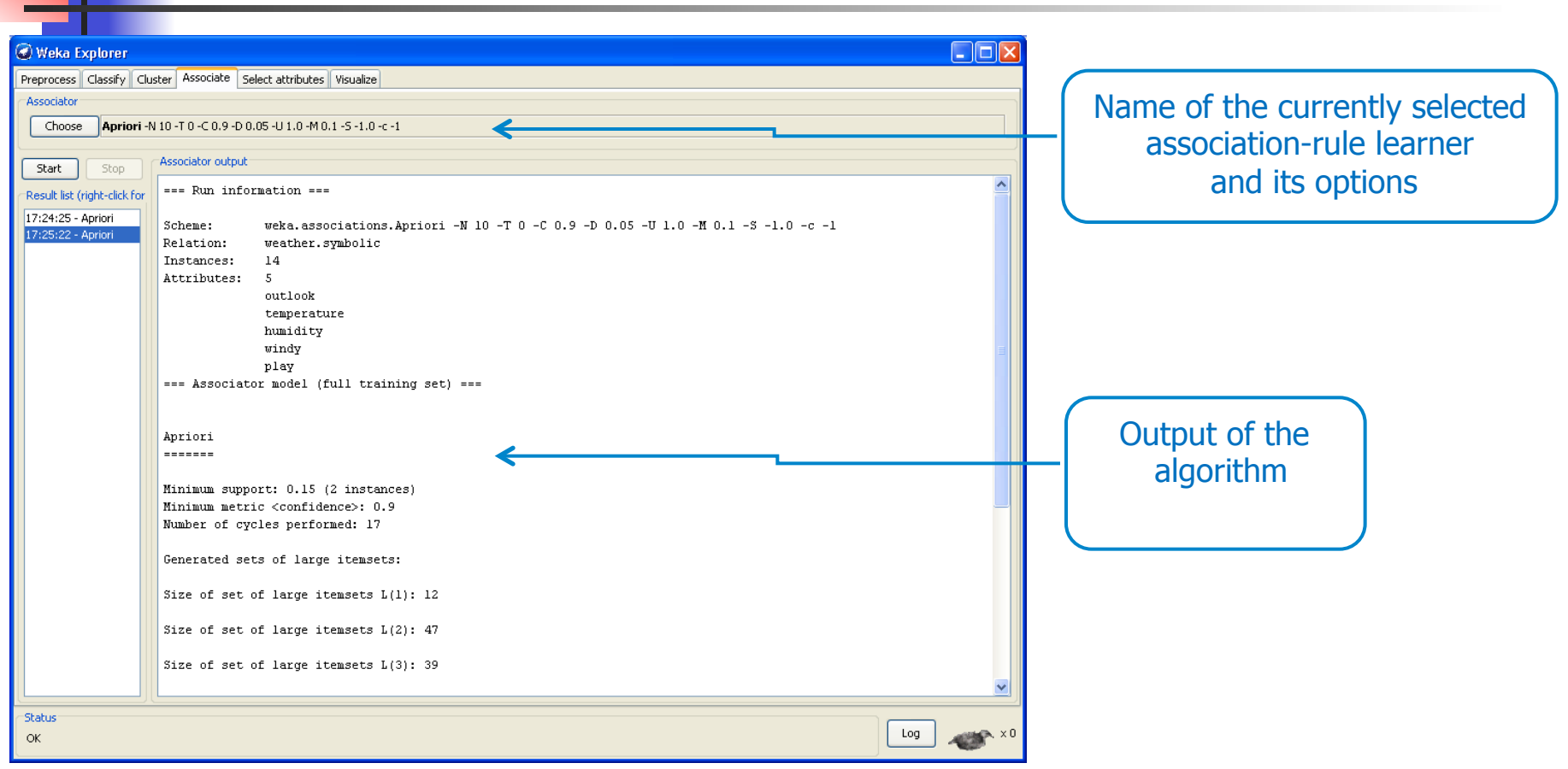

### java weka.associations.Apriori –t data\weather.nominal.arff

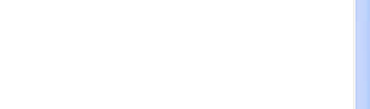

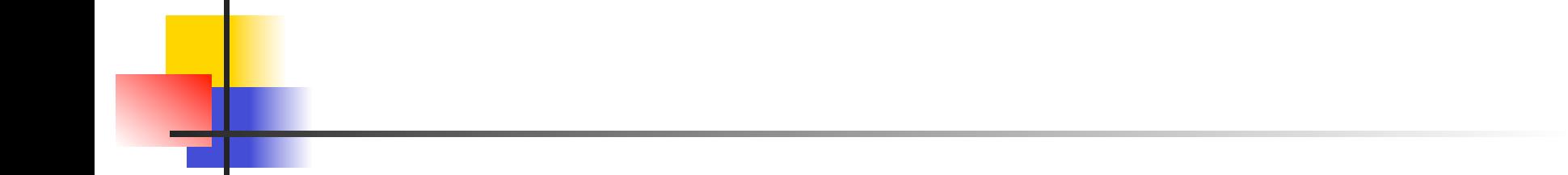

In Weka, by default, Apriori tries to generate ten rules.

It begins with a minimum support of 100% of the data items and decreases this in steps of 5%.

It terminates when there are at least ten rules with the required minimum confidence, or when the support has reached a lower bound of 10%.

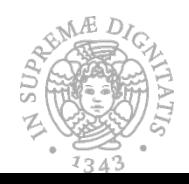

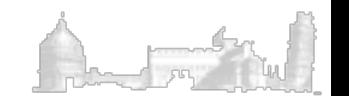

## APRIORI Parameters

```
General options:
-t <training file>
        The name of the training file.
-g <name of graph file>
        Outputs the graph representation (if supported) of the associator to a file.
Options specific to Apriori:
-N <required number of rules output>
        The required number of rules. (default = 10)
-T <0=confidence | 1=lift | 2=leverage | 3=Conviction>
        The metric type by which to rank rules. (default = confidence)
-C <minimum metric score of a rule>
        The minimum confidence of a rule. (default = 0.9)
-D <delta for minimum support>
        The delta by which the minimum support is decreased in
        each iteration. (default = 0.05)
-U <upper bound for minimum support>
        Upper bound for minimum support. (default = 1.0)
-M <lower bound for minimum support>
        The lower bound for the minimum support. (default = 0.1)
-S <significance level>
        If used, rules are tested for significance at
        the given level. Slower. (default = no significance testing)
-\mathbf{I}If set the itemsets found are also output. (default = no)
-R
        Remove columns that contain all missing values (default = no)
-v
        Report progress iteratively. (default = no)
        If set class association rules are mined. (default = no)
 c <the class index>
        The class index. (default = last)
```
### Associator output (default parameters)

Minimum support: 0.15 (2 instances) Minimum metric <confidence>: 0.9 Number of cycles performed: 17

Generated sets of large itemsets: Size of set of large itemsets L(1): 12 Size of set of large itemsets L(2): 47 Size of set of large itemsets L(3): 39 Size of set of large itemsets L(4): 6

Best rules found:

7 1. outlook=overcast  $4 ==$  play=yes  $4$   $\sim$  conf:(1) 2. temperature=cool  $4 ==$  humidity=normal  $4$  conf:(1) 3. humidity=normal windy=FALSE  $4 ==$  play=yes  $4$  conf:(1) 4. outlook=sunny play=no  $3 ==$  humidity=high 3 conf:(1) 5. outlook=sunny humidity=high  $3 ==$  play=no  $3$  conf:(1) 6. outlook=rainy play=yes  $3 ==$  windy=FALSE 3 conf:(1) 7. outlook=rainy windy=FALSE  $3 ==$  play=yes 3 conf:(1) 8. temperature=cool play=yes  $3 ==$  humidity=normal 3 conf:(1) 9. outlook=sunny temperature=hot  $2 ==$  humidity=high  $2$  conf:(1) 10. temperature=hot play=no  $2 ==$  outlook=sunny 2 conf:(1)

Support of the rule

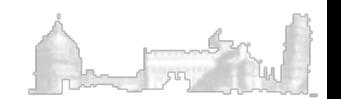

# Exercise (i)

- **n** Transform the stock.txt dataset into the .arff format and save the dataset
- $\blacksquare$  Discretize the dataset by using 5 bins and save the dataset
- **n** Generate the set of association rules by using the APRIORI algorithm with default parameters
- Calculate the average confidence and support

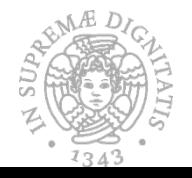

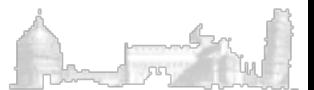

# Exercise (ii)

- **Repeat the previous exercise changing** the APRIORI parameters as follows:
- 1) Set the maximum number of rules to 1000
- 2) Set the minimum confidence to 0.75
- 3) Set the minimum support to 0.2
- 4) Set the minimum confidence to 0.50

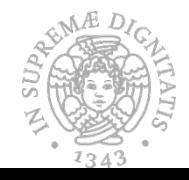

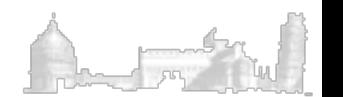

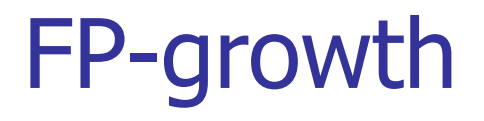

The FPGrowth Approach (J. Han, J. Pei, and Y. Yin, SIGMOD' 00) allows frequent itemset discovery without candidate itemset generation. Two step approach:

Step 1: Build a compact data structure called the FP-tree Built using 2 passes over the data-set.

Step 2: Extracts frequent itemsets directly from the FP-tree

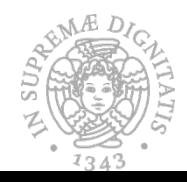

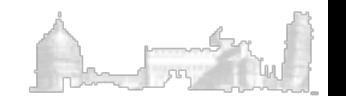

Exercise (i)

## **Load the weather.nominal dataset • Apply the FP-growth algorithm with** default parameters.

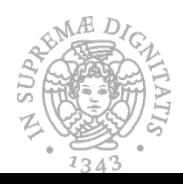

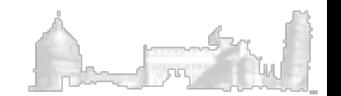